# Cheatography

## Database Migrations Cheat Sheet by [Xantier](http://www.cheatography.com/xantier/) via [cheatography.com/38756/cs/19753/](http://www.cheatography.com/xantier/cheat-sheets/database-migrations)

#### **Good things, easy to do**

Add a new column

Drop a column

Add an index concurrently (LOCK=NONE, may or may not work)

Drop a constraint (for example, non-nullable)

Add a default value to an existing column (again, LOCK=NONE)

#### **Changing Column Type**

Add migration to create new temporary column with wanted type

Ship that migration

Add trigger/code path to write to both columns

Ship that code

Add migration to copy data *in chunks* from old column to new one

Ship that migration

Add migration to rename temporary column

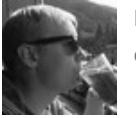

### By **Xantier**

[cheatography.com/xantier/](http://www.cheatography.com/xantier/)

Not published yet. Last updated 4th June, 2019. Page 1 of 1.

Sponsored by **ApolloPad.com** Everyone has a novel in them. Finish Yours! <https://apollopad.com>